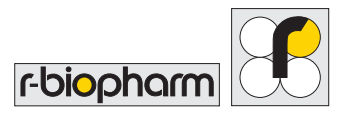

## **RIDA®SMART BOX connection: Access Point** – quick starter guide

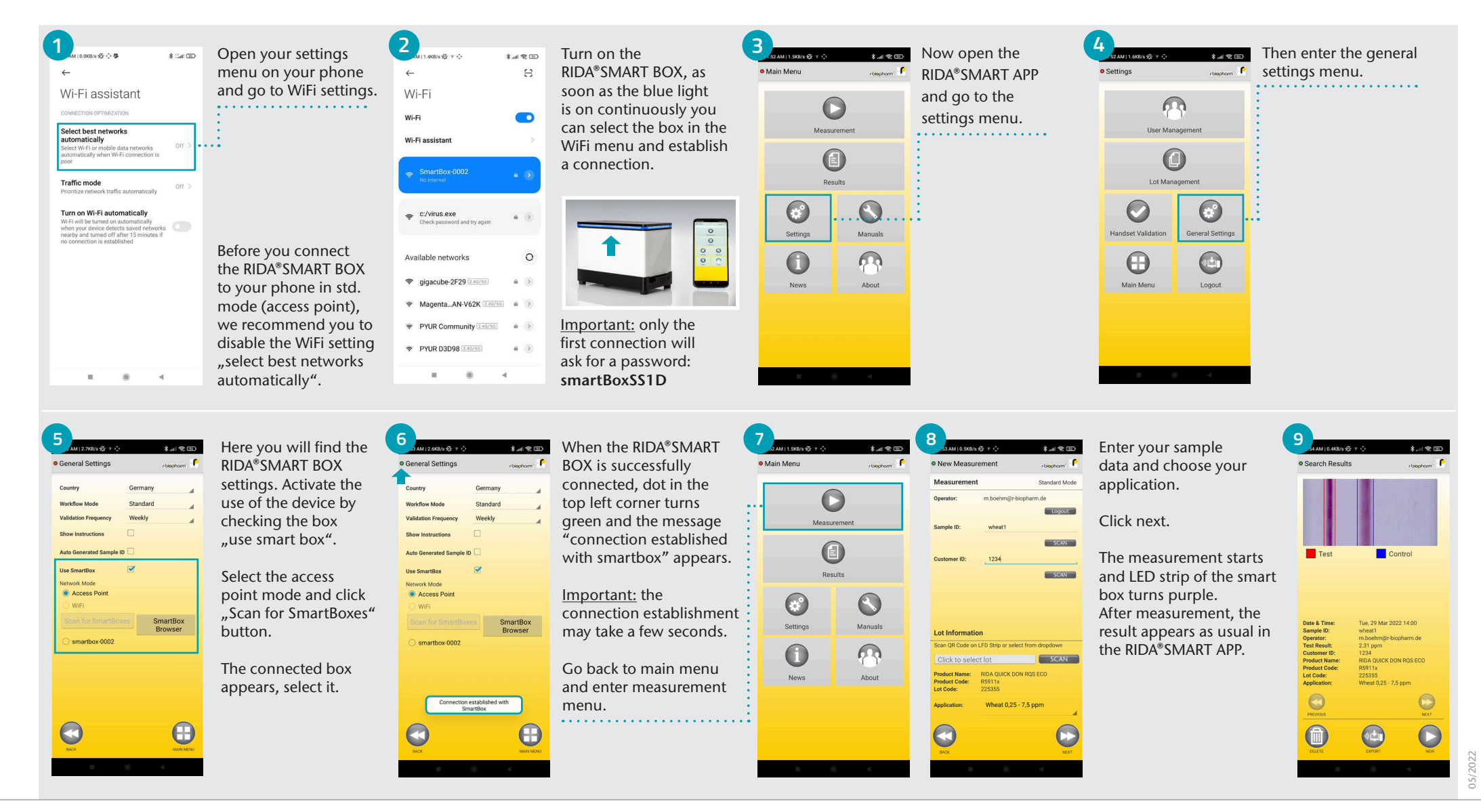

**R-Biopharm AG** • An der neuen Bergstraße 17**,** 64297 Darmstadt, Germany • E-mail: sales@r-biopharm.de • www.r-biopharm.com